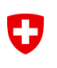

# API Documentation Guideline

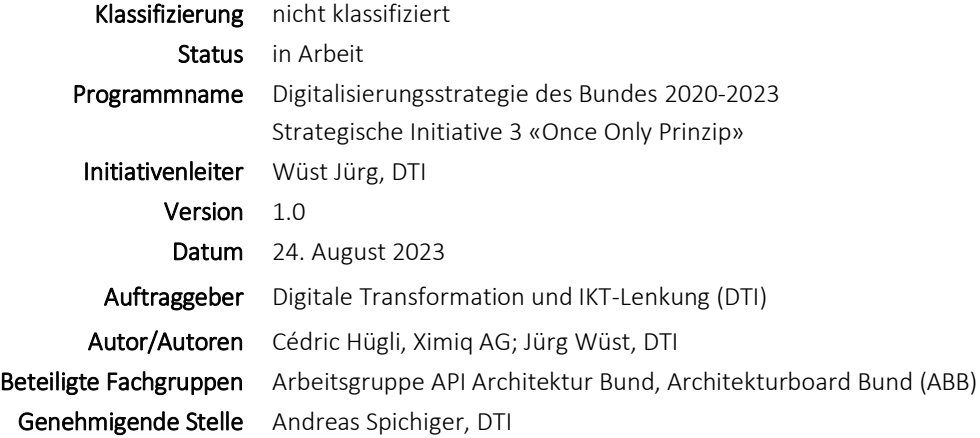

#### Änderungsverzeichnis

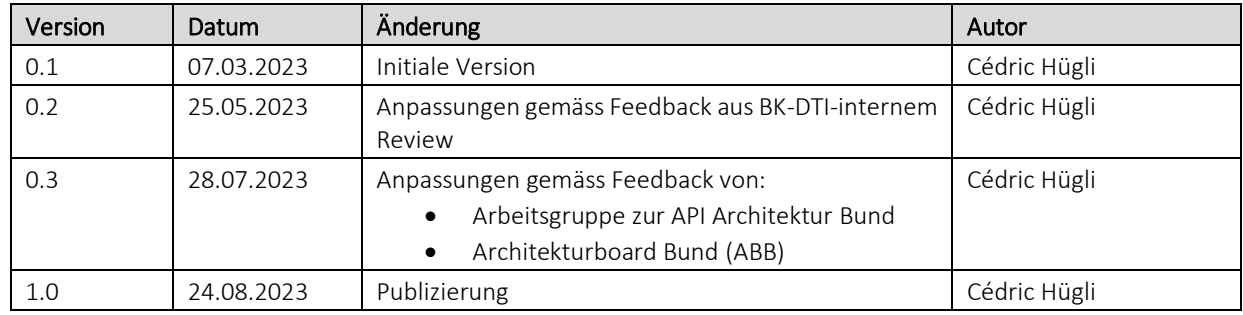

# Inhaltsverzeichnis

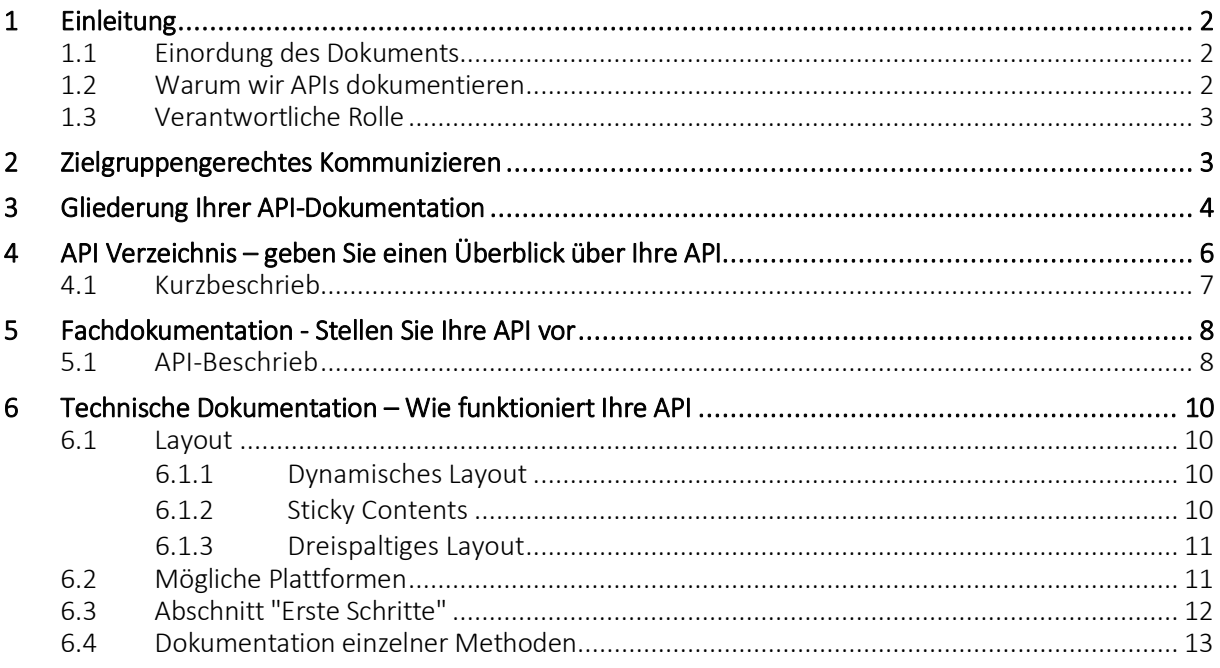

# <span id="page-2-0"></span>1 Einleitung

## <span id="page-2-1"></span>1.1 Einordung des Dokuments

Elektronische Schnittstellen (Application Programming Interfaces, APIs) bilden die Grundlage für die digital zur Verfügung gestellten Behördenleistungen der Verwaltung. Aus diesem Grund hat der Bundesrat mit der Digitalisierungsstrategie des Bundes 2020 -2023<sup>1</sup> die Bundesverwaltung beauftragt, entsprechende digitale Behördenleistungen zur Verfügung zu stellen. Nachdem die Bundesverwaltung in den vergangenen Jahren zahlreiche E-Government-Portale aufgebaut hat (EasyGov.swiss<sup>2</sup>, E-Portal EFD<sup>3</sup>, eGovernment Portal UVEK<sup>4</sup>, Agate Portal<sup>5</sup>, etc.), wird von der Politik, der Wirtschaft und der Zivilgesellschaft vermehrt auch die Schaffung von Möglichkeiten für die direkte M2M-Anbindung (Maschine-zu-Maschine) gefordert. In diesem Kontext hat der Delegierte DTI die strategische Leitlinie «API First<sup>6</sup>» genehmigt, welche unter anderem die Schaffung eines API Verzeichnisses, welches den aktuellen Stand, wie Daten und Funktionen als digitale Services durch bundesinterne und externe Partner und Kunden genutzt werden können, darstellen soll.

Im Rahmen der Digitalisierungsstrategie des Bundes 2020-2023 wurde zudem die Referenzarchitektur «API Architektur Bund<sup>7</sup>» entwickelt. Sie behandelt neben allgemeinen Architekturprinzipien, Daten- und Applikationsarchitektur auch benötigte Fähigkeiten und Gestaltungsempfehlungen zur Geschäftsarchitektur. Darin spielt die Geschäftsfähigkeit API Documentation Management eine wichtige Rolle. Das API Documentation Management ist eine Methode, um eine einheitliche API-Dokumentation zu gewährleisten und den Entwicklungsprozess zu unterstützen. Es bietet Verwaltungseinheiten eine Möglichkeit, ihre API in einer einheitlichen Art und Weise zu dokumentieren und somit die Implementierung und Anwendung zu erleichtern.

Dieses Dokument, in Form einer Guideline zur externen Dokumentation von APIs, soll die Verwaltungseinheiten dabei unterstützen die Gestaltungsempfehlungen zum API Documentation Management der API Architektur Bund umzusetzen. In diesem Dokument wird nicht beschrieben, wie RESTful APIs einheitlich entwickelt werden sollen. Konsultieren Sie dazu die REST-API-Guidelines des BIT<sup>8</sup> (Bundesamt für Informatik und Telekommunikation).

## <span id="page-2-2"></span>1.2 Warum wir APIs dokumentieren

Die (externe) API Dokumentation umfasst alle Informationen, welche notwendig sind, um einen Bezugsentscheid fällen und das API aus einem API Client heraus korrekt ansprechen zu können. Jede API verfügt über ihre eigene

<sup>1</sup> Der Bundesrat. IKT-Strategie des Bundes 2020–2023. [Digitalisierungsstrategie des Bundes 2020-2023 \(admin.ch\)](https://www.bk.admin.ch/bk/de/home/digitale-transformation-ikt-lenkung/strategie-planung/ikt-strategie_bund_2020-2023.html)

<sup>2</sup> Staatssekretariat für Wirtschaft SECO. EasyGov.swiss - [Der Online-Schalter für Unternehmen](https://www.easygov.swiss/easygov/#/de)

<sup>&</sup>lt;sup>3</sup> Eidgenössisches Finanzdepartement[. Alle Services · ePortal \(admin.ch\)](https://eportal.admin.ch/start)

<sup>4</sup> Eidgenössisches Departement für Umwelt, Verkehr, Energie und Kommunikation UVEK[. Service Übersicht eGovernment Portal UVEK](https://www.uvek.egov.swiss/de/servicekatalog)  [Startseite | eGovernment UVEK](https://www.uvek.egov.swiss/de/servicekatalog)

<sup>5</sup> Bundesamt für Landwirtschaft BLW[. Anmelden \(agate.ch\)](https://www.agate.ch/portal/?login)

<sup>6</sup> Bundeskanzlei BK-DIT[. Strategische Leitlinie «API First» \(admin.ch\)](https://intranet.dti.bk.admin.ch/isb_kp/de/home/ikt-anforderungen-und-beschluesse/ikt-beschluesse/A2021-023_B2021-021.html)

<sup>7</sup> Bundeskanzlei KB-DTI[. Schnittstellen / API \(admin.ch\)](https://intranet.dti.bk.admin.ch/isb_kp/de/home/themen/bundesarchitektur/schwerpunkte/api-architektur-bund.html)

<sup>8</sup> Bundesamt für Informatik und Telekommunikation[. BK\\_API-Guidelines / API-Guidelines-REST durchsuchen -](https://bitbucket.bit.admin.ch/projects/BKAP/repos/api-guidelines-rest/browse) Bitbucket (admin.ch)

Logik und Namensgebung, die für Endnutzenden verständlich dargestellt werden muss. Die API-Dokumentation ist eine Grundlage für API-Endnutzende und -Implementierende, um mehr über Ihre API und deren Funktionsweise zu erfahren. Eine detaillierte und leicht verständliche API-Dokumentation führt zu einer höheren Akzeptanz und einem besseren Nutzererlebnis bei der Implementierung und Anwendung Ihrer API.

Das Unternehmen SmartBear<sup>9</sup> befragte im Jahr 2020 Entwickelende und Nutzende von APIs. Bei der Frage nach den drei wichtigsten Eigenschaften von APIs belegte eine komplette und gut verständliche Dokumentation den zweiten Rang, nach Bedienbarkeit, aber vor Performance und Uptime. Dies zeigt, dass eine gute und einheitliche API-Dokumentation von entscheidender Bedeutung ist, um die Akzeptanz und das Nutzererlebnis zu verbessern. Eine einheitliche Gliederung der Dokumentation aller Bundes APIs wird die User Experience der Stakeholder verbessern.

### <span id="page-3-0"></span>1.3 Verantwortliche Rolle

Die Rolle des API Product Owners wird in der API Architektur Bund<sup>10</sup> definiert. Der API Product Owner veröffentlicht die API Metadaten im API Verzeichnis und die zum API Release zugehörige Online-Dokumentation auf der Landing Page. Der API Product Owner kann diese Aufgabe an einen sog. Publisher delegieren. Publisher sind natürliche Person, welche die VE (Verwaltungseinheit) des API Product Owners vertreten.

Siehe auch Rolle Produktverantwortliche/r in P000 Informatikprozesse in der Bundesverwaltung<sup>11</sup>

# <span id="page-3-1"></span>2 Zielgruppengerechtes Kommunizieren

Es ist wichtig, die Nutzenden der API korrekt einzuschätzen. Die Nutzenden Ihrer API können einen anderen beruflichen, akademischen und sozialen Hintergrund haben als Sie. Deshalb ist es wichtig, ihre technischen Fähigkeiten, ihr Verständnis für verwandte Themen und die Vertrautheit mit Fachbegriffen oder Akronymen richtig einzuschätzen und darauf Rücksicht zu nehmen. Dies hilft Ihnen, die Dokumentation so zu verfassen, dass sie für Ihre Nutzenden verständlich ist.

Ein praktikables Vorgehen zur Zielgruppenorientierung stellt dabei die Entwicklung von sogenannten Personas dar. Diese drücken sich in Form einer bildlichen und einheitlichen Beschreibung von fiktiven Personen aus, die eine spezifische Ziel- bzw. Nutzergruppe repräsentieren. Strukturieren Sie Ihre Dokumentation jedoch nicht nach Nutzergruppe oder Erfahrungsstufe. Untersuchungen haben gezeigt, dass es für die Nutzenden schwierig ist, zu wissen, zu welcher Gruppe sie gehören, was es ihnen erschwert, die benötigten Inhalte zu finden. Achten Sie also darauf, alle Teile der Dokumentation so zu schreiben, dass sie für jede identifizierte Zielgruppe verständlich und nachvollziehbar ist.

<sup>&</sup>lt;sup>9</sup> SmartBear. The State of API Report 2020[. smartbear\\_state\\_of\\_api\\_2020.pdf](https://static1.smartbear.co/smartbearbrand/media/pdf/smartbear_state_of_api_2020.pdf)

<sup>&</sup>lt;sup>10</sup> Bundeskanzlei KB-DTI. **Schnittstellen / API (admin.ch)** 

<sup>11</sup> Bundeskanzlei, Informatiokprozesse in der Bundesverwaltung. P000 - [Informatikprozesse in der Bundesverwaltung \(admin.ch\)](https://intranet.dti.bk.admin.ch/isb_kp/de/home/ikt-vorgaben/prozesse-methoden/p000-informatikprozesse_in_der_bundesverwaltung.html)

Im Rahmen der Dokumentation Ihrer API schlagen wir die folgenden beiden Personas vor:

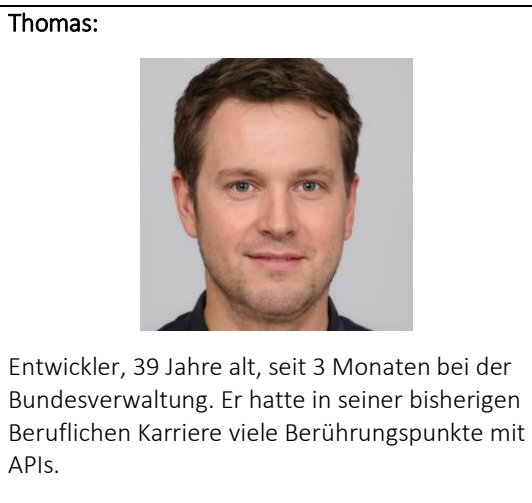

Ziel: Erfolgreiche Integration von APIs in bestehende Fachapplikationen.

<span id="page-4-0"></span>Die Portraits der Personas wurden mittels KI<sup>12</sup> generiert.

Petra:

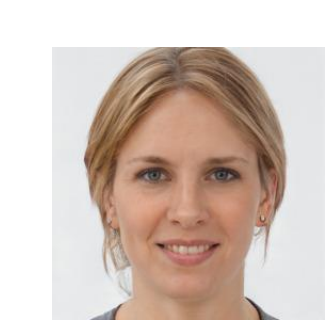

Unternehmerin, 41 Jahre alt, hat soeben ihr erstes Unternehmen verkauft und sucht nach neuen potentiellen Business Modellen. Sie weiss was APIs sind, hat aber noch nie damit gearbeitet.

Ziel: Herausfinden ob es APIs gibt, die Ihr Business Modell unterstützen könnten.

<sup>1</sup> 12 Face Generator - [Generate Faces Online Using AI \(generated.photos\)](https://generated.photos/face-generator)

# 3 Gliederung Ihrer API-Dokumentation

Die API Architektur Bund empfiehlt, die Fähigkeit «API Documentation Management» wie folgt auszuprägen:

- API Dokumentation
- **Fachdokumentation**
- API Metadaten

Abgeleitet von diesen Ausprägungen der Fähigkeit «API Documentation Management», empfehlen wir Ihnen, die Dokumentation Ihrer Bundes-API in drei Teile zu gliedern, welche jeweils auf einer separaten Plattform veröffentlicht werden sollen. Die drei Teile sollen jeweils auf einander verweisen.

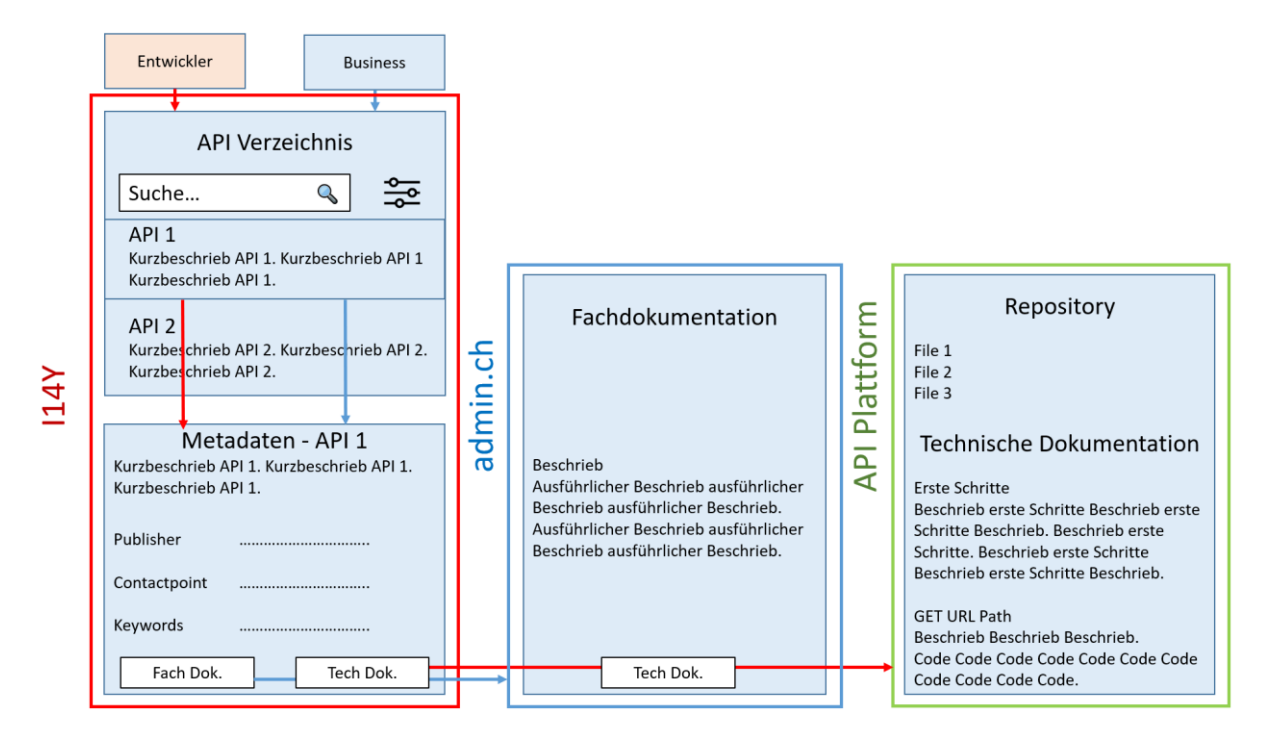

- API Verzeichnis Der erste Teil deckt die Fähigkeitsausprägung «API Metadaten» ab. Er stellt den Eintrag der Metadaten Ihrer API im API Verzeichnis<sup>13</sup> der I14Y (Interoperabilitätsplattform des Bundes) dar.
- Fachdokumentation Der zweite Teil deckt die Fähigkeitsausprägung «Fachdokumentation» ab. Die Fachdokumentation Ihrer API soll auf einer von Ihnen frei wählbaren Plattform (Landing Page) online veröffentlicht werden. Empfohlen wird eine Seite auf der Domain Ihrer Verwaltungseinheit. Die Fachdokumentation kann aber auch auf anderen/mehreren Plattformen veröffentlicht werden.
- Technische Dokumentation Der Dritte Teil deckt die Fähigkeitsausprägung «API Dokumentation» ab. Er stellt die technische Dokumentation Ihrer API sowie das dazugehörige Repository dar. Empfohlene Plattformen (Bsp.: GitHub) und wichtige Eigenschaften werden in Kapiteln 6.1 und 6.2 aufgelistet.

Die nachfolgenden Kapitel beschreiben, wie diese drei Teile der API-Dokumentation erstellt werden und was ihre Inhalte sein sollen.

<sup>1</sup> 13 Bundesamt für Statistik. 114Y API Verzeichnis (admin.ch)

# <span id="page-6-0"></span>4 API Verzeichnis – geben Sie einen Überblick über Ihre API

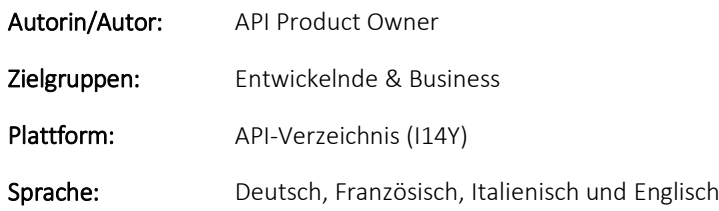

Ihre Bundes-API soll im API Verzeichnis der Interoperabilitätsplattform<sup>14</sup> (I14Y) des BFS (Bundesamts für Statistik) aufgeführt werden. Welche Metadaten zu veröffentlichen sind und deren Form werden vom BFS im Einvernehmen mit der BK (Bundeskanzlei) geregelt (siehe EMBaG<sup>15</sup> Art. 14 Abs. 2). Die Einträge im API Verzeichnis sind möglichst in den Sprachen Deutsch, Französisch, Italienisch und Englisch zu verfassen.

Die API Metadaten stellen eine strukturierte, maschinell verarbeitbare Beschreibung des API Profils dar. In der Metadatenseite werden also die relevantesten Eigenschaften Ihrer API aufgeführt.

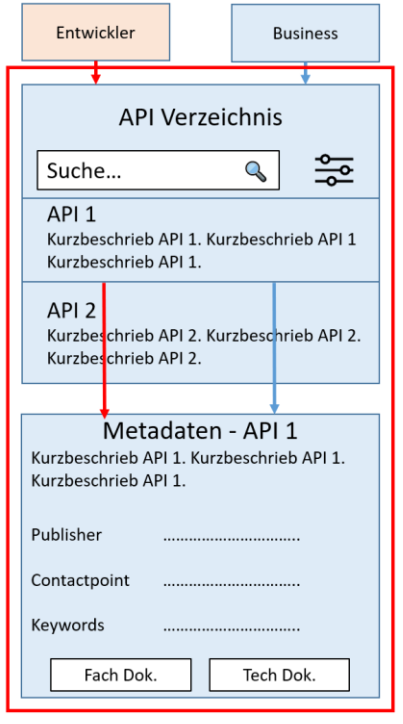

 $14<sub>Y</sub>$ 

Diese sollen Interessierten über die grundlegenden Informationen Ihrer API informieren. Andererseits bieten die Metadaten die Grundlage für Such- und Filterfunktionen im API Verzeichnis und erleichtert somit das Suchen und Finden Ihrer API. Damit dies möglich ist, werden im API Verzeichnis sowohl die Datensicht (Datasets) als auch die Leistungssicht (Public Service) berücksichtigt, wobei für erstere der Standard eCH-0200<sup>16</sup> (DCAT-Anwendungsprofil für Datenportale in der Schweiz) und für letztere der Standard CPSV-AP<sup>17</sup> (ISA-Standard Core Public Service Vocabulary Application Profile) verwendet wird. Die Datenmodelle der beiden Metadaten-Standards haben eine Schnittmenge und können damit vereint werden.

Die Einträge im API Verzeichnis lassen sich über die Weboberfläche der Interoperabilitätsplattform erfassen. Die Interoperabilitätsplattform befindet sich zum Zeitpunkt der Verfassung dieses Dokuments noch in Entwicklung. Die aktuellsten Anforderungen finden Sie im Handbuch<sup>18</sup> des BFS.

<u>.</u>

<sup>14</sup> Bundesamt für Statistik BFS. 114Y API Verzeichnis (admin.ch)

<sup>15</sup> Schweizer Recht[. Bundesgesetzes über den Einsatz elektronischer Mittel zur Erfüllung von Behördenaufgaben \(EMBaG\).](https://www.fedlex.admin.ch/eli/fga/2023/787/de)

<sup>16</sup> E-Government Standards eCH[. eCH-0200 DCAT Application Profile for Data Portals in Switzerland \(DCAT-AP CH\) V2.0.0 -](https://ech.ch/de/ech/ech-0200/2.0.0) eCH E-Govern[ment Standards](https://ech.ch/de/ech/ech-0200/2.0.0)

<sup>&</sup>lt;sup>17</sup> European Commission. Interoperability for European Public Administrations (ISA). Core Public Service Vocabulary Application Profile [\(CPSV-AP\) \(semiceu.github.io\)](https://semiceu.github.io/CPSV-AP/releases/3.1.0/)

<sup>18</sup> Bundesamt für Statistik BFS[. https://handbook.i14y.admin.ch](https://handbook.i14y.admin.ch/)

Die folgenden Eingabefelder sind momentan auf der Interoperabilitätsplattform zu befüllen und werden im Anhang<sup>19</sup> des Handbuchs beschrieben:

- Kurzbeschrieb
- Herausgeber
- Kontaktstelle
- Schlüsselwörter
- Landing Page (Fachdokumentation)
- <span id="page-7-0"></span>• Zugriffsrecht
- Endpunkte URLs
- Endpunkte Beschreibungen
- **Themengebiete**
- Konform zu (Gesetzesgrundlagen)
- Datensammlung

### 4.1 Kurzbeschrieb

1

Der Kurzbeschrieb soll Interessierten einen ersten Eindruck darüber vermitteln, was die API macht. Erklären Sie anhand von 2-3 Sätzen welche Informationen die API übermittelt. Gehen Sie dabei auch kurz darauf ein welchen Nutzen sie bietet oder welche potenziellen Anwendungsfälle möglich sind. Der Kurzbeschrieb ist nicht Teil der eigentlichen Dokumentation sein, wird jedoch im API Verzeichnis dargestellt.

Ein gutes Beispiel bietet der Kurzbeschrieb der API «Webservice Personabfrage VOSTRA» des Bundesamts für Justiz:

*VOSTRA stellt externen Behörden einen SOAP Webservice zur Verfügung, der den Benutzern einer externen Fachanwendung erlaubt, eine Abfrage direkt aus deren Fachanwendung anzustossen, um zu prüfen, ob eine Person im Strafregister (VOSTRA) verzeichnet ist oder nicht. Das Resultat aus VOSTRA erfolgt zeitnah anhand eines «Ampelsystems» und zeigt an, ob es sich bei der Person um eine in VOSTRA verzeichnete Person handelt (Hit) oder um eine unbekannte nicht verzeichnete Person (No Hit). Zusätzlich bietet VOSTRA auch mehrfache Personen als Ergebnis an (Has more Data).*

<sup>19</sup> Bundesamt für Statistik. [Übersicht über die Eingabefelder | Handbuch I14Y-Interoperabilitätsplattform \(i14y-ch.github.io\)](https://i14y-ch.github.io/handbook/de/6_anhang/eingabefelder/)

# <span id="page-8-0"></span>5 Fachdokumentation - Stellen Sie Ihre API vor

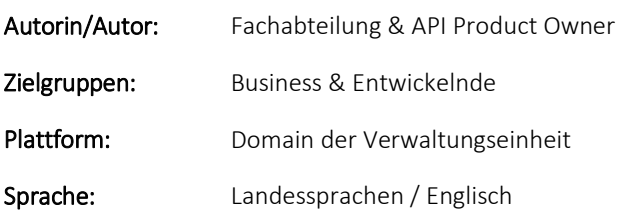

Ziel der Fachdokumentation ist es, allfälligen Interessierten die API einfach und verständlichen zu erklären. Deshalb sollte auch hier auf die Verwendung von Fachjargons verzichtet und möglichst die Gemeinsprache verwendet werden. Achten Sie darauf, Akronyme bei erstmaliger Nennung in Klammern zu beschreiben. Auch wenn die Akronyme geläufig sind.

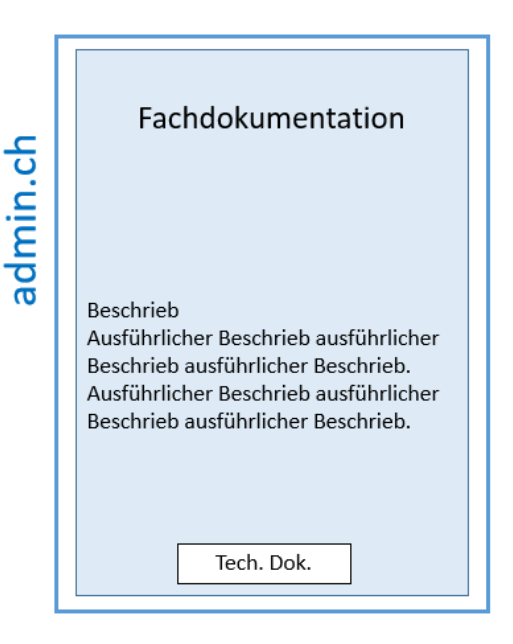

Die Fachdokumentation soll digital zur Verfügung gestellt werden. Empfohlen wird, die Fachdokumentation auf einer Webseite auf der Domain Ihrer Verwaltungseinheit zu veröffentlichen. Es steht Ihnen aber frei, sie zusätzlich auf anderen Plattformen (Bsp. mit der technischen Dokumentation, auf anderen Plattformen oder als Dokument) zu veröffentlichen.

## <span id="page-8-1"></span>5.1 API-Beschrieb

Im API-Beschrieb soll Ihre API ausführlich, mittels Fliesstext, beschrieben werden. Beschreiben und erklären Sie die API als Produkt und ihre Funktionen als Vorteile für die Nutzenden. Bleiben sie dabei aber transparent und ehrlich und versuchen Sie nicht, Ihre API zu verkaufen (Marketing-Sprache).

Beispiele:

*Mit dem revolutionären Web Map Tiling Service katapultieren Sie Ihre Fachanwendung in die digitale Zukunft indem Geodaten der besten Qualität mit Lichtgeschwindigkeit übermittelt werden.* ❌

*WMTS (Web Map Tiling Service) bietet zwar nicht die Flexibilität der freien Massstabswahl, dafür bietet es kürzere Ladezeiten durch Nutzung von statischen Kacheln (tiles) die fixe und diskrete Massstäbe präsentieren. Dieser fixe Aufbau von Kacheln ermöglicht die Nutzung eines WMTS Service mit einem Web-Server, der einfach die vorhandenen Dateien abruft.* ✔

Die folgenden Fragen sollen mit dem Beschrieb beantwortet werden:

- *Was macht die API? Was macht sie nicht (Limitierungen)?*
- *Welche Daten/Informationen/Services werden übermittelt?*
- *Was sind Vorteile gegenüber anderen API oder etwaigen Alternativen?*
- *Was sind potentielle Anwendungsfälle?*
- *Welche Nutzergruppe/Zielgruppe soll/könnte die API ansprechen?*

Geben Sie ausserdem Auskunft darüber:

- um welche Art von API es sich handelt (SOAP/REST/andere)
- welche Datenformate verwendet werden
- welche Kommunikationsprotokolle vorgesehen sind
- ob sich Ihre API in der Alpha-, Beta- oder Live-Phase befindet
- ob die Nutzung Ihrer API kostenpflichtig/kostenlos ist
- ob und welche Lizenz für die Nutzung der Daten zur Anwendung kommt
- wer berechtigt ist, die API zu verwenden
- ob eine Registrierung notwendig ist und wie oft sie erneuert werden muss
- ob Limitationen vorgesehen sind (Bsp. maximale Anzahl Abfragen) und mit welcher Uptime gerechnet werden kann
- wie aktuell die Datensätze sind
- wie versioniert wird (Release Intervall) und ob es ein Änderungsprotokoll (Changelog)
- ob und wie der Kommunikationskanal gesichert/verschlüsselt ist
- ob Nutzenden etwas bauen/kaufen müssen, bevor sie die API nutzen können (technische Voraussetzungen)
- ob es eine Dev/Sandbox-Umgebung und Test-Datasets gibt
- ob es einen Support/Helpdesk oder Feedback-Kanal/Diskussionsforum gibt
- FAQ häufig gestellte Fragen

# <span id="page-10-0"></span>6 Technische Dokumentation – Wie funktioniert Ihre API

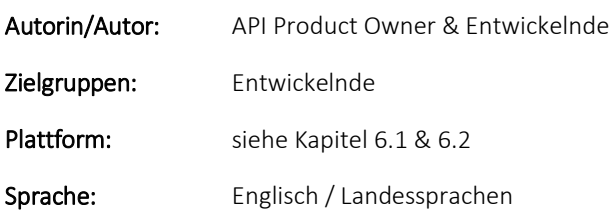

Die technische Dokumentation bietet die Basis für eine erfolgreiche Nutzung Ihrer API. Aufgrund des technischen Charakters wird empfohlen, sie in Englischer Sprache zu verfassen. Es steht Ihnen jedoch frei sie zusätzlich in den Landesprachen zur Verfügung zu stellen. Die technische Dokumentation soll auf einer separaten Plattform veröffentlicht werden. Verwenden Sie eine Plattform, die es Ihnen ermöglicht, die Dokumentation zielführend zu strukturieren und die den

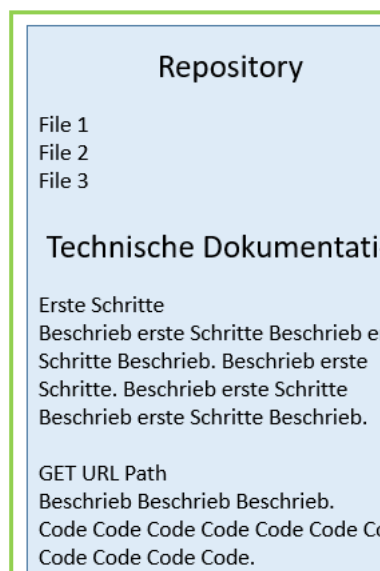

#### **Technische Dokumentation**

Beschrieb erste Schritte Beschrieb erste

Code Code Code Code Code Code Code

Nutzenden die Navigation erleichtert. Es ist zudem empfehlenswert eine Plattform zu wählen die eine automatisierte und versionierte Erstellung der Dokumentation unterstützt.

PI Plattform

## <span id="page-10-1"></span>6.1 Layout

Achten Sie insbesondere bei grossen und komplexen Dokumentationen auf die folgenden Layout-Eigenschaften der Plattform.

### <span id="page-10-2"></span>6.1.1 Dynamisches Layout

Ein dynamisches Layout ermöglicht es den Nutzenden, die Dokumentation auf eine für sie geeignete Weise anzuzeigen und zu durchsuchen. Ein dynamisches Layout zeichnet sich durch folgende Aspekte aus:

Anpassungsfähigkeit: Ein dynamisches Layout kann auf verschiedene Bildschirmgrössen und -auflösungen angepasst werden, um sicherzustellen, dass die Dokumentation auf jedem Gerät lesbar und zugänglich ist.

Flexibilität: Ein dynamisches Layout ermöglicht es den Nutzenden, die Dokumentation auf ihre Bedürfnisse anzupassen, z.B. durch das Ausblenden von Abschnitten, die für sie nicht relevant sind.

Interaktivität: Ein dynamisches Layout kann interaktive Elemente wie Suchfelder, Dropdown-Listen und Filterfunktionen enthalten, die es den Nutzenden erleichtern, schnell die gewünschten Informationen zu finden.

### <span id="page-10-3"></span>6.1.2 Sticky Contents

Sticky Contents sind bei einer API-Dokumentation wichtig, da sie den Nutzenden ein schnelles und einfaches Navigieren durch die Dokumentation ermöglichen. Im Wesentlichen handelt es sich dabei um Inhalte, die während

des Scrollens auf der Seite sichtbar bleiben und somit jederzeit zugänglich sind, ohne dass der Nutzenden zurück zum Anfang der Seite scrollen muss. Einige Vorteile von Sticky Contents in einer API-Dokumentation sind:

Schnelles Navigieren: Sticky Contents ermöglichen es den Nutzenden, schnell zwischen verschiedenen Abschnitten der Dokumentation zu navigieren, ohne dass sie die Seite erneut laden oder zurückscrollen müssen.

Kontextbezogene Informationen: Durch das Hinzufügen von Sticky Contents zu bestimmten Abschnitten der Dokumentation können den Nutzenden kontextbezogene Informationen bereitgestellt werden, die ihnen helfen, die API besser zu verstehen.

### <span id="page-11-0"></span>6.1.3 Dreispaltiges Layout

Ein dreispaltiges Layout ist bei einer API-Dokumentation wertvoll, da es den Nutzenden ermöglicht, schnell und einfach benötigte Informationen zu finden.

Der linke Bereich des Layouts wird normalerweise verwendet, um eine Übersicht der API-Funktionen und -Methoden zu präsentieren.

Der mittlere Bereich wird normalerweise verwendet, um Details zu den ausgewählten Funktionen und Methoden bereitzustellen. Hier werden Parameter, Rückgabewerte und Beispielcode präsentiert, um den Nutzenden eine detaillierte Beschreibung der Funktionsweise der API zu geben.

Der rechte Bereich wird normalerweise verwendet, um den Nutzenden zusätzliche Informationen wie Versionshinweise, Fehlerbehebungstipps und Verweise auf andere Ressourcen zur Verfügung zu stellen.

## <span id="page-11-1"></span>6.2 Mögliche Plattformen

Es gibt verschiedene Cloud-Plattformen für API-Dokumentationen, die die im vorherigen Abschnitt genannten Eigenschaften bieten. Einige Beispiele in alphabetischer Reihenfolge sind:

Apiary<sup>20</sup> bietet ein dreispaltiges Layout und Sticky Contents, um die Navigation durch die API-Dokumentation zu erleichtern. Es ermöglicht den Nutzenden auch, interaktive Beispiele zu erstellen und zu teilen, um die API-Funktionalität zu demonstrieren.

GitHub<sup>21</sup> ist in erster Linie eine Code-Hosting-Plattform und bietet einige Funktionen für die Dokumentation von APIs. Es bietet jedoch keine speziellen Funktionen wie ein dreispaltiges Layout oder Sticky Contents für API-Dokumentationen. Stattdessen können Entwickler auf GitHub Markdown-Dateien verwenden, um ihre API-Dokumentation zu erstellen und zu hosten.

<sup>&</sup>lt;sup>20</sup> [Platform for API Design, Development & Documentation | Apiary](https://apiary.io/)

<sup>&</sup>lt;sup>21</sup> [GitHub: Let's build from here · GitHub](https://github.com/)

Postman<sup>22</sup>: Das API-Repository von Postman bietet ein dynamisches Layout und Sticky Contents, um die Navigation durch die API-Dokumentation zu erleichtern. Es ist auch eine bekannte Plattform für API-Entwicklung und - Tests, die von vielen Entwickelnde genutzt wird.

ReadMe<sup>23</sup> bietet ein benutzerfreundliches, dynamisches Layout, ein dreispaltiges Layout und Sticky Contents. Es ermöglicht es den Nutzenden auch, interaktive Beispiele und Sandboxen zu verwenden, um die API direkt in der Dokumentation zu testen.

Stoplight<sup>24</sup> bietet ebenfalls ein dynamisches Layout, ein dreispaltiges Layout und Sticky Contents. Es ermöglicht den Nutzenden auch, interaktive Beispiele zu erstellen und zu teilen, um die API-Funktionalität zu demonstrieren.

SwaggerHub<sup>25</sup> bietet ein dynamisches Layout, ein dreispaltiges Layout und Sticky Contents, um den Nutzenden eine effektive Navigation durch die API-Dokumentation zu ermöglichen. Zudem können mit SwaggerHub mittels IDLs (Interface Definition Language) Schnittstellenspezifikationen erstellt werden, aus denen automatisch technische Dokumentationen erstellt werden können.

### <span id="page-12-0"></span>6.3 Abschnitt "Erste Schritte"

Beginnen Sie die technische Dokumentation mit dem Abschnitt "Erste Schritte". In diesem Abschnitt führen Sie Ihre Nutzenden durch den schnellsten und einfachsten Weg, eine Beispielantwort von Ihrer API zu erhalten. Sie können zum Beispiel eine kurze, nummerierte Liste zur Erstellung einer Testanfrage und -antwort mit Beispielcode verwenden. Gehen Sie dabei auch auf potentielle Fehlermeldungen ein.

Wenn Ihre API Authentifizierung und Autorisierung verwendet, fügen Sie einen Schritt zum Abrufen eines Test-API-Schlüssels ein. Erläutern Sie aber nicht die Grundlagen, wie APIs oder Authentifizierung und Autorisierung funktionieren, sondern nur wie der Prozess in Ihrem Fall aussieht. Sollten Sie es dennoch als wertvoll erachten, können Sie externe Erklärungen verlinken. Verlinken Sie auch, falls vorhanden, eine browserbasierte API-Sandbox, damit die Nutzenden Anfragen und Antworten ausprobieren können.

Am Anfang des Abschnitts "Erste Schritte" sollten Sie folgende Grundlagen angeben:

- Art der Schnittstelle
- die URL der API und deren Aufbau
- alle HTTP-Header, die Ihre Nutzenden bei jeder Anfrage angeben müssen
- das Format von Anfragen und Antworten, z. B. JSON
- Link zu Client Libraries für unterstützte Programmiersprachen
- wie eine allfällige Registrierung, Authentifizierung und Autorisierung ablaufen

<sup>22</sup> [API Documentation Tool | Postman](https://www.postman.com/api-documentation-tool/)

<sup>23</sup> [Documentation · ReadMe](https://readme.com/documentation)

<sup>24</sup> [OpenAPI Design & Documentation Management Tool | Stoplight](https://stoplight.io/)

<sup>25</sup> [SwaggerHub | API Design & Documentation with OAS and AsyncAPI](https://swagger.io/tools/swaggerhub/)

- ob verschiedene Tiers mit verschiedenen Features vorhanden sind
- wie die Versionierung aussieht
- Link zu Sandbox (falls vorhanden)

Fügen Sie bei komplexen/komplizierten APIs einen Abschnitt darüber ein, wie Ihre API konzeptionell funktioniert:

- Beispiel einer Abfolge von API-Anfragen und -Antworten
- erklären wie Backend-Systeme zusammenwirken

Geben Sie aber nicht alle möglichen Anfragevariablen und Antwortparameter oder mehrere Beispiele an. Erstellen und verweisen Sie dazu auf den entsprechenden Abschnitt der Dokumentation.

### <span id="page-13-0"></span>6.4 Dokumentation einzelner Methoden

Methoden sind die spezifischen Funktionalitäten, die von der API bereitgestellt werden. Es ist wichtig, jede Methode genau zu beschreiben, damit Entwickelnde verstehen, was sie tun und wie sie verwendet werden kann. Ein gut dokumentierter Methodenabschnitt enthält folgendes:

Kurze Erklärung/Beschrieb – Der Zweck der Methode soll verständlich erläutert werden.

Beispielcodes und Parameter - Geben Sie Beispielcodes mit verschiedenen Parametern und Antworten an, um die Entwickelnden beim Testen und Verstehen der Funktionalität zu unterstützen

Fehlermeldungen – Geben Sie die Definitionen der Status Codes möglicher Fehlermeldungen an die von der Methode zurückgegeben werden können. Erklären sie in komplexeren Fällen wie das Error-Handling funktioniert um Entwickelnden bei der Fehlerbehebung zu helfen.

Allfällige Besonderheiten - Zusätzlich sollten allfällige Besonderheiten wie Einschränkungen oder Beschränkungen der Nutzung dokumentiert werden.

Die Dokumentation der einzelnen Methoden sollte so weit wie möglich automatisiert erstellt werden. Dazu können anhand von programmiersprachenunabhängigen Schnittstellenbeschreibungssprachen (Interface Definition Language, IDL) Schnittstellenspezifikationen erstellt werden, aus denen automatisch Dokumentationen, Server- /Client-Code-Vorlagen sowie Testcode und/oder Testfälle erstellt werden können. Etablierte Standards zur Spezifikation von RESTful APIs sind die OpenAPI Specification<sup>26</sup> (OAS) oder AsyncAPI<sup>27</sup> für APIs mit asynchronen (ereignisorientierten) Nachrichtenaustauschmustern. Durch die Verwendung solcher Standards wird die Konsistenz und Genauigkeit der Dokumentation sichergestellt und die Möglichkeit menschlicher Fehler verringert.

<sup>26</sup> [OpenAPI Specification v3.1.0 | Introduction, Definitions, & More](https://spec.openapis.org/oas/latest.html)

<sup>27</sup> <https://www.asyncapi.com/>